# **BAB III METODE PENELITIAN**

#### **A. Metode Penelitian**

 Metode yang digunakan dalam penelitian ini adalah metode deskriptif. Metode deskriptif adalah studi untuk menemukan fakta dengan interpretasi yang tepat dengan cara melakukan observasi secara langsung ke lapangan yang dimaksudkan untuk mengumpulkan informasi mengenai status suatu gejala yang ada, yaitu keadaan gejala menurut apa adanya pada saat penelitian dilakukan (Nazir, 1988). Pada penelitian ini peneliti berusaha menggambarkan dan menginterpretasi objek sesuai dengan apa adanya serta tidak melakukan kontrol dan rekayasa atau manipulasi variabel penelitian. Penelitian ini bertujuan untuk menggambarkan bagaimana kelimpahan dan keanekaragaman lalat buah *Bactrocera sp* (Diptera : Tephritidae) di Pantai Sindangkerta Kecamatan Cipatujah Kabupaten Tasikmalaya.

# **B. Desain Penelitian**

 Dalam penelitian ini pencuplikan dilakukan dengan menggunakan metode perangkap atraktan methyl eugenol dengan cara menggantungkan perangkap yang terbuat dari botol bekas yang di dalamnya terdapat kapas yang telah diberi 1 ml atraktan methyl eugenol dan 1 ml insektisida kemudian perangkap tersebut digantungkan ke dahan atau ranting pohon untuk menandai kuadrat transek yang telah ditentukan dengan panjang 50 x 50 meter. Lokasi pengambilan sampel terdiri dari 6 stasiun jarak setiap stasiun adalah 10 meter, setiap stasiun terdiri atas 3 kuadrat jarak setiap kuadrat adalah 25 meter. Jadi lokasi pengambilan sampel berjumlah 18 kuadrat.

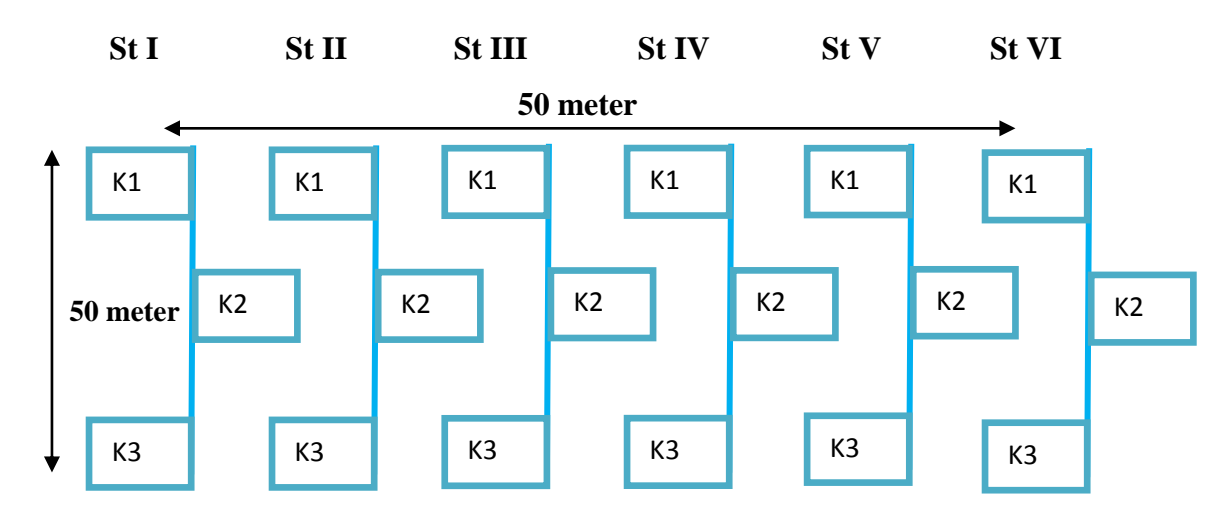

**Gambar 3.1**

#### **Desain Penelitian**

#### **Keterangan:**

- **St : stasiun pencuplikan**
- **K : kuadrat tempat pencuplikan**

**: jarak keseluruhan transek**

**: jarak keseluruhan kuadrat**

# **C. Subjek dan Objek Penelitian**

#### **1. Subjek**

 Subjek penelitian dalam penelitian yang dilakukan adalah spesies anggota *Bactrocera sp* (Diptera : Tephritidae) di Pantai Sindangkerta Kecamatan Cipatujah Kabupaten Tasikmalaya.

**2. Objek**

 Objek penelitian dalam penelitian yang dilakukan adalah mengenai kelimpahan dan keanekaragaman spesies anggota *Bactrocera sp* (Diptera : Tephritidae) di Pantai Sindangkerta Kecamatan Cipatujah Kabupaten Tasikmalaya.

# **3. Lokasi Penelitian**

Penentuan lokasi pengambilan sampel ditetapkan disekitar Pantai Sindangkerta Kecamatan Cipatujah Kabupaten Tasikmalaya, Jawa Barat yang merupakan lahan pekarangan dan perkebunan sekitar rumah warga yang ditumbuhi oleh tumbuhan liar dan beberapa jenis tanaman buah.

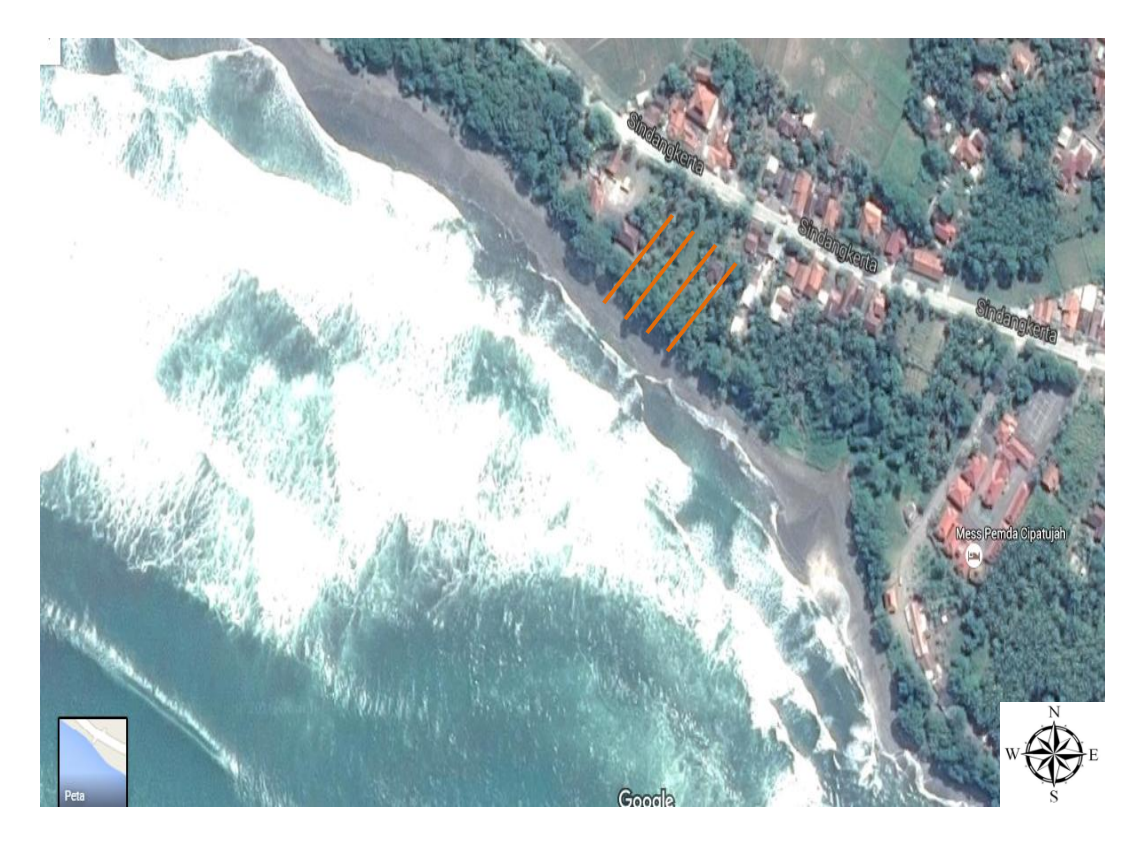

**Gambar 3.2. Lokasi Penelitian** (Sumber[:http://earth.google.com/pantaisindangkerta/\)](http://earth.google.com/pantaisindangkerta/)

# **4. Populasi**

 Populasi yang menjadi objek penelitian ini yaitu anggota spesies *Bactrocera sp* (Diptera : Tephritidae) yang terdapat di Pantai Sindangkerta Kecamatan Cipatujah Kabupaten Tasikmalaya.

# **5. Sampel**

Sampel yang diteliti ialah semua anggota spesies *Bactrocera sp* (Diptera : Tephritidae) yang terdapat di Pantai Sindangkerta Kecamatan Cipatujah Kabupaten Tasikmalaya.

# **D. Rancangan Pengumpulan Data dan Instrumen Penelitian**

# **1. Rancangan Pengumpulan Data**

Pengumpulan data kelimpahan dan keanekaragaman spesies *Bactrocera sp* (Diptera : Tephritidae) di lakukan dengan cara observasi secara langsung ke lokasi yang telah ditentukan untuk penelitian dengan menyajikan data hasil pencuplikan sampel. Pencuplikan yang dilakukan menggunakan metode perangkap atraktan methyl eugenol.

# **2. Instrumen Penelitian**

# **a. Instrumen Data Utama**

1) Kunci Determinasi mengikuti Drew *et al*. (1982) dan Lawson *et al.* (2003) yang digunakan untuk mengidentifikasi *Bactrocera sp* (Diptera : Tephritidae).

Hasil identifikasi spesies *Bactrocera sp* (Diptera : Tephritidae) yang tercuplik akan dimasukan kedalam tabel tabulasi sebagai berikut :

# **Tabel 3.1**

# **Data jumlah spesies** *Bactrocera sp* **(Diptera : Tephritidae) yang**

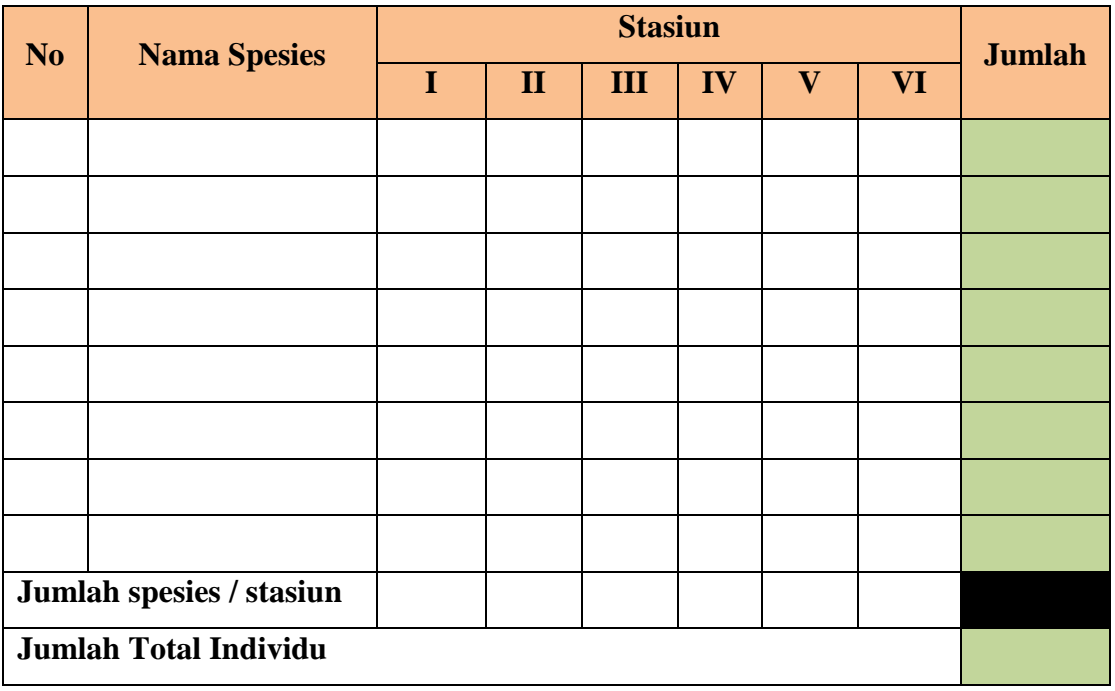

# **tercuplik**

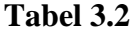

**Kelimpahan** *Bactrocera sp* **(Diptera : Tephritidae)**

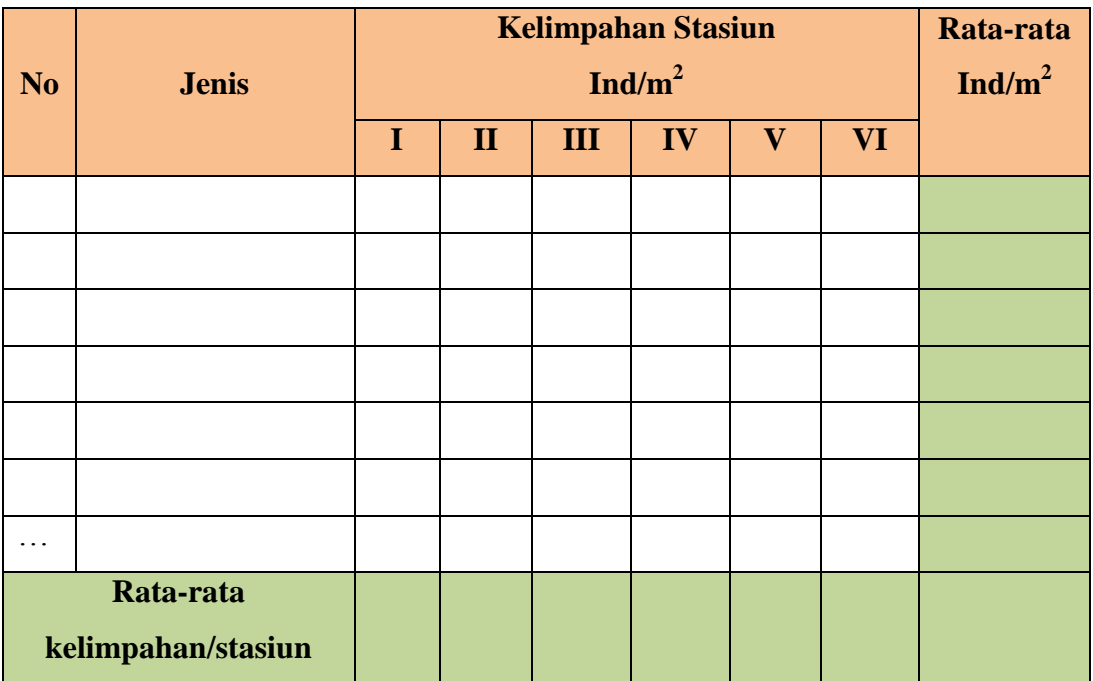

## **Tabel 3.3**

**Indeks Keanekaragaman** *Bactrocera sp* **(Diptera : Tephritidae)**

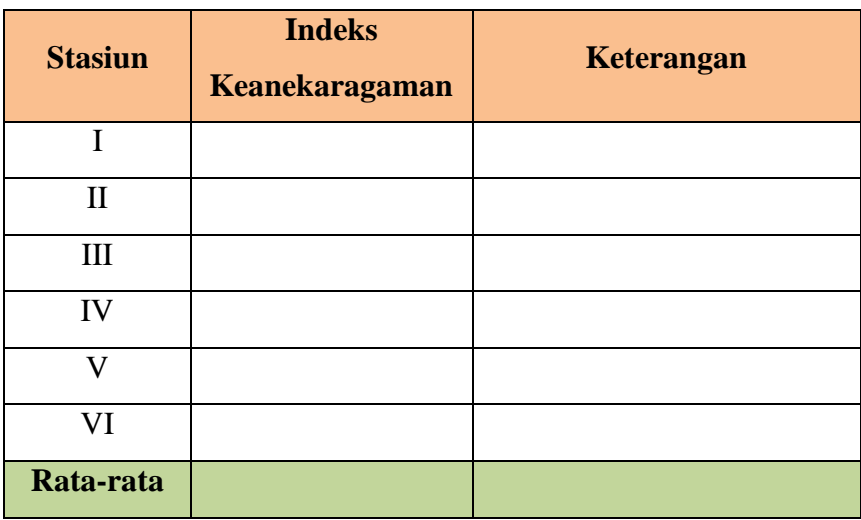

# **b. Instrumen Data Faktor Lingkungan**

- 1) **Thermometer** digunakan untuk mengukur suhu udara pada saat penelitian di Pantai Sindangkerta Kecamatan Cipatujah Kabupaten Tasikmalaya.
- 2) **Hygrometer** digunakan untuk mengukur kelembapan pada saat penelitian di Pantai Sindangkerta Kecamatan Cipatujah Kabupaten Tasikmalaya.
- 3) **Lux meter** digunakan untuk mengukur intensitas cahaya pada saat penelitian di Pantai Sindangkerta Kecamatan Cipatujah Kabupaten Tasikmalaya.
- 4) **Anemometer** digunakan untuk mengukur kecepatan angin pada saat penelitian di Pantai Sindangkerta Kecamatan Cipatujah Kabupaten Tasikmalaya.

Adapun data faktor lingkungan atau parameter lingkungan dimasukan kedalam Tabel 3.4

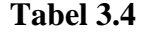

# **Data Hasil Pengukuran Parameter Lingkungan**

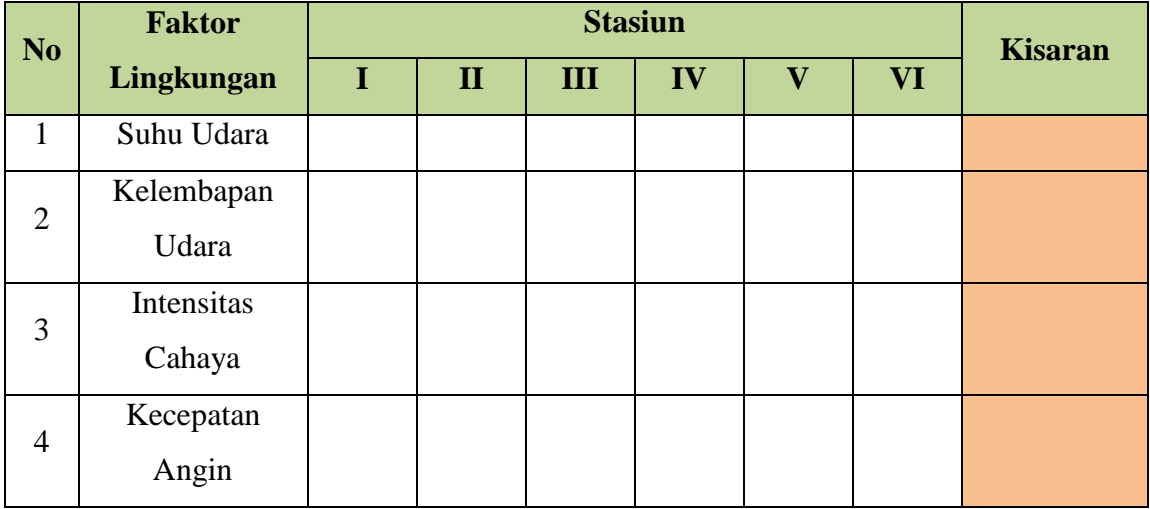

# **E. Teknik Analisis Data**

 Parameter yang diukur dalam peneltian ini meliputi data utama dan data penunjang yang berupa faktor lingkungan, di antaranya :

#### **1. Data Utama**

#### **a. Analisis Data Kelimpahan** *Bactrocera sp* **(Diptera : Tephritidae)**

Untuk mengetahui data kelimpahan Lalat Buah *Bactrocera sp* (Diptera : Tephritidae) di Pantai Sindangkerta Kecamatan Cipatujah Kabupaten Tasikmalaya dihitung dengan menggunakan rumus :

 *Kelimpahan* = − jumlah dari kuadrat yang tercuplik

(Michael, 1984).

#### **b. Analisis Keanekaragaman** *Bactrocera sp* **(Diptera : Tephritidae)**

Untuk mengetahui data keanekaragaman Lalat Buah *Bactrocera sp* (Diptera : Tephritidae) di Pantai Sindangkerta Kecamatan Cipatujah Kabupaten Tasikmalaya dihitung dengan menggunakan rumus :

Keanekaragaman =  $-\Sigma$  pi  $ln$  pi

Dimana :  $Pi = \frac{s}{N}$ 

Keterangan :

 $H = Keanekaragaman$ 

 $ln =$ Logaritma semua total individu

pi = Proporsi individu dalam jenis ke-i

 $S =$  Jumlah individu dari satu spesies

 $N =$  Jumlah total semua individu

(Michael, 1984).

Besarnya indeks keanekaragaman jenis menurut Shannon Wiener didefinisikan sebagai berikut:

- 1) Nilai H' > 3 menunjukan bahwa keanekaragaman spesies pada suatu transek adalah melimpah tinggi.
- 2) Nilai H'  $1 \leq 3$  menunjukan bahwa keanekaragaman spesies pada suatu transek adalah sedang.
- 3) Nilai H' < 1 menunjukan bahwa keanekaragaman spesies pada suatu transek adalah sedikit atau rendah.

# **2. Data Faktor Lingkungan**

Data pendukung yang merupakan faktor lingkungan, yang diukur adalah suhu udara, kelembapan udara, intensitas cahaya dan kecepatan angin. Data faktor lingkungan tersebut akan di analisis regresi linear berganda untuk mengetahui pengaruh faktor lingkungan terhadap kelimpahan dan keanekaragaman menggunakan program SPSS v.24 (*statistical product and service solution version 24*). Sebagai berikut tahapannya :

a. Mengatur nama variabel yang akan dihitung pada *sheet variable view*, yaitu kelimpahan atau keanekaragaman, suhu udara, kelembapan udara, intensitas cahaya dan kecepatan angin.

- b. Memasukan data *variabel* kelimpahan atau keanekaragaman setiap stasiun, suhu udara, kelembapan udara, intensitas cahaya dan kecepatan angin pada *sheet data view.*
- c. *Klik analize* pada menu *toolbar → regression → linear.*
- d. Memasukan variable kelimpahan atau keanekaragaman pada kotak dependent dan faktor lingkungan seperti suhu udara, kelembapan udara, intensitas cahaya dan kecepatan angin pada kotak independent*.*.
- e. Pada tab *statistisc* dan *plots* centang *option* sesuai data yang diperlukan, kemudian *save*.
- f. *Klik ok* dan tunggu proses. Kemudian akan muncul *output* data hasil analisis regresi linear.

#### **F. Prosedur Penelitian**

Prosedur pelaksanaan penelitian ini dilakukan dalam tiga tahapan, yaitu tahap persiapan (pra-penelitian), tahap penelitian dan tahap analisis data. Berikut beberapa langkah kerja penelitian :

# **1. Tahap Persiapan (pra-penelitian)**

 Tahapan ini meliputi observasi lapangan dengan tujuan menentukan lokasi pencuplikan, menyiapkan surat izin penelitian, penentuan waktu dan tempat penelitian, menyiapkan alat dan bahan yang akan digunakan dalam penelitian diantaranya:

- a. Membuat perangkap yang dibuat dari plastik botol air mineral 600 ml yang berdiameter 5 cm dan tinggi 15 cm.
- b. Pada bagian samping dibuat lubang berdiameter 3 cm untuk lubang masuknya lalat buah.
- c. Pada bagian atas botol plastik dilubangi dan diberi alat pengait berupa kawat.
- d. Menyiapkan perlengkapan alat dan bahan yang digunakan serta menyiapkan perlengkapan keselamatan kerja lapangan.

Alat dan bahan yang digunakan dalam penelitian ini adalah sebagai berikut :

# **Tabel 3.5**

# **Alat yang digunakan dalam Penelitian**

| N <sub>0</sub>        | <b>Nama Alat</b>  | <b>Spesifikasi</b>        | <b>Jumlah</b> |
|-----------------------|-------------------|---------------------------|---------------|
| 1.                    | Botol Aqua 600 ml | Plastik                   | 20 buah       |
| 2.                    | Kawat             | Besi                      | 10 meter      |
| 3.                    | Pot urine         | Plastik                   | 20 buah       |
| $\mathcal{A}_{\cdot}$ | Tali Rapia        | Plastik 100 m             | 6 buah        |
| 5.                    | Meteran           | 50 <sub>m</sub>           | 1 buah        |
| 6.                    | Kamera            | Digital                   | 1 buah        |
| 7.                    | Kertas Label      | Ukuran 2 x 3 cm           | 1 buah        |
| 8.                    | Petridisk         | Kaca                      | 2 buah        |
| 9.                    | Pinset            | Stainlesteel              | 1 buah        |
| 10.                   | Spidol Permanen   | Anti air                  | 1 buah        |
| 11.                   | Mikroskop Stereo  | Memiliki dua lensa okuler | 1 buah        |
| 12.                   | Lux meter         | Digital                   | 6 buah        |
| 13.                   | Termometer        | Skala derajat celcius     | 6 buah        |
| 14.                   | Hygrometer        | Digital                   | 6 buah        |
| 15.                   | Anemometer        | Digital                   | 6 buah        |

**Tabel 3.6 Bahan yang digunakan dalam Penelitian**

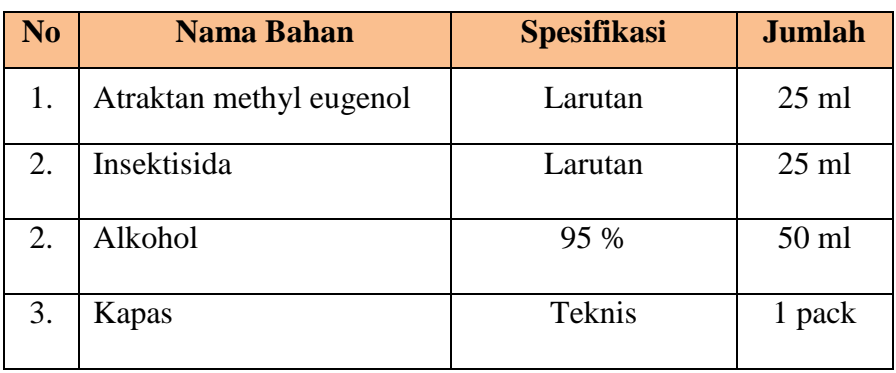

#### **2. Tahap Penelitian**

Pada tahap ini dilakukannya pengukuran terhadap faktor klimatik di lingkungan sekitar dan melakukan pengambilan sampel dengan metode perangkap atraktan methyl eugenol. Berikut langkah-langkah metode perangkap dengan atraktan methyl eugenol :

- a. Perangkap yang telah disiapkan, pada pengait botol bagian dalam dibentuk menyerupai lilitan sehingga kapas dapat dipasangkan pada lilitan kawat tersebut. Pada bagian atas kapas diberi atraktan dan insektisida. Atraktan yang digunakan adalah Methyl eugenol (ME). Atraktan dan insektisida diteteskan masing-masing sebanyak satu ml.
- b. Perangkap diberi label identitas yang berisi lokasi stasiun serta lokasi kuadrat pengambilan sampel penelitian.
- c. Setelah perangkap siap, gantungkan pada cabang pohon terdekat pada ke enam stasiun yang telah ditentukan dengan jarak masing-masing 10 meter, yang disetiap stasiunnya memiliki tiga kuadrat dengan jarak masing-masing 25 meter, sehingga jumlah perangkap yang dipasang sebanyak 18 perangkap di 18 tempat/kuadrat.
- d. Menaruh perangkap tersebut pada titik pencuplikan pada pagi hari pukul 06.00 dan mengambilnya pada sore hari pada pukul 17.30 pada tanggal yang sama. Kemudian sampel *Bactrocera sp* (Diptera : Tephritidae) yang tercuplik pada setiap perangkap dimasukan ke dalam pot urine lalu tambahkan sedikit alkohol 95% sebagai bahan pengawet kemudian pot urine diberi label untuk menandai sampel tersebut berasal dari stasiun dan kuadrat mana.
- e. Memasukkan data ke dalam Tabel hasil pengamatan yang telah disediakan.
- f. Data yang di dapatkan akan di amati di Laboratorium FKIP Universitas Pasundan Bandung untuk di identifikasi ciri morfologi *Bactrocera sp* (Diptera : Tephritidae) yang di dapat dengan menggunakan kunci determinasi.
- g. Mengukur faktor lingkungan terdiri atas suhu udara, kelembapan udara, intensitas cahaya dan kecepatan angin. Faktor lingkungan di ukur langsung di Lokasi Penelitian. Cara pengukuran faktor lingkungan diantaranya :

#### **1) Suhu udara**

Pengukuran dilakukan dengan cara menggantungkan *thermometer* alkohol di tempat suhu udara yang akan diukur suhunya diamkan selama 10 menit, kemudian tunggu dan bacalah skalanya.

#### **2) Kelembapan udara**

Untuk mengukur kelembapan udara dengan menggunakan *hygrometer*. Masukkan air ke dalam kotak kecil yang ada di dalam *hygrometer*, isilah air hingga sumbu tercelup ke dalam air. Setelah diisi air gantunglah *hygrometer*  tersebut diamkan selama 10 menit di tempat yang akan diukur kelembapannya, kemudian tunggu dan bacalah skalanya.

#### **3) Intensitas cahaya**

Pengukuran intensitas cahaya dengan menggunakan *Lux meter* digital. Dengan cara diarahkan kearah datangnya cahaya matahari, diamkan beberapa saat kemudian akan muncul angka dalam skala menunjukkan angka yang stabil.

# **4) Kecepatan angin**

Untuk mengukur kecepatan angin dengan menggunakan *anemometer* digital. Dengan cara memegang *anemometer* secara vertikal sehingga *anemometer* stabil. Kecepatan angin akan muncul secara otomatis pada speedometer yang terdapat pada *anemometer*.

# **3. Tahap Pengolahan Data**

 Data yang diperoleh kemudian di analisis di Laboratorium FKIP Universitas Pasundan Bandung yang berkaitan dengan kelimpahan dan keanekaragamanan spesies *Bactrocera sp* (Diptera : Tephritidae) di Pantai Sindangkerta Kecamatan Cipatujah Kabupaten Tasikmalaya.